# Threads

Chapter 4

### **Scope**

- Overview
- Multicore Programming
- Multithreading Models
- Operating System Examples

# **Objectives**

- To introduce the notion of a thread—a fundamental unit of CPU utilization that forms the basis of multithreaded computer systems
- To cover operating system support for threads in Windows and Linux

# **Motivation**

- Most modern applications are multithreaded
- Threads run within application
- Multiple tasks with the application can be implemented by separate threads
	- Update display
	- Fetch data
	- Spell checking
	- Answer a network request
- Why use threads?
	- Process creation is heavy-weight while thread creation is light-weight
	- Can simplify code, increase efficiency
- Kernels are generally multithreaded

### Threads

- A **thread** is a basic unit of **CPU utilization**;
	- comprises a thread ID, a program counter, a register set, and a stack.
	- It shares with other threads belonging to the same process its code section, data section, and other operating-system resources, such as open files and signals
- Examples:
	- A web browser might have one thread display images or text while another thread retrieves data from the network
	- A web server, where multiple threads works on multiple requests sent by clients.

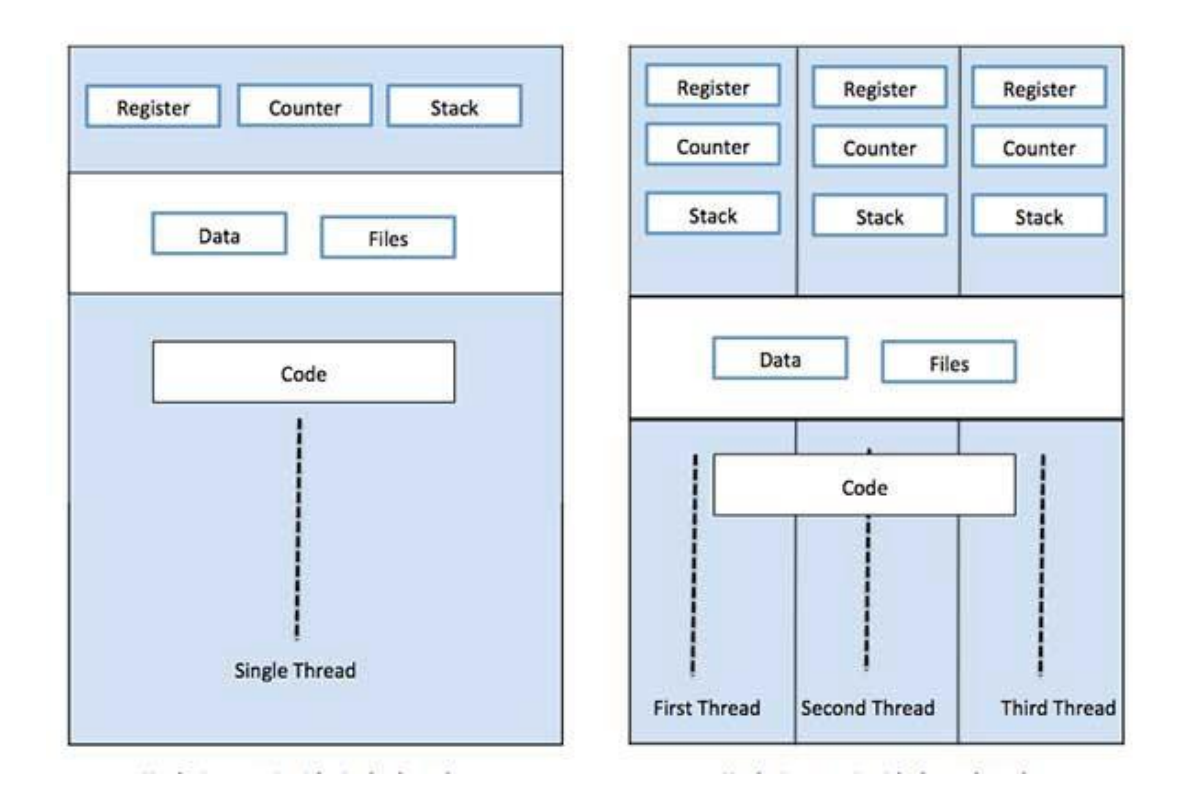

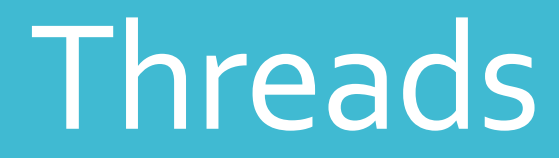

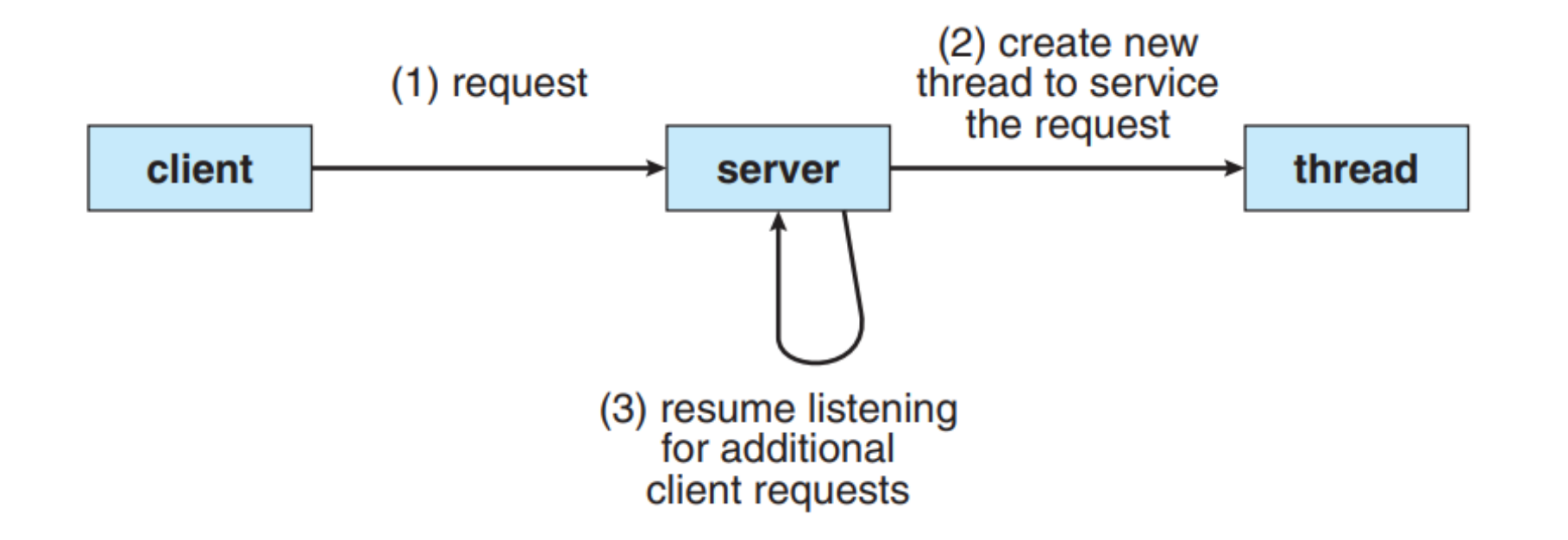

# Multithreaded Server Architecture

**Benefits** 

**Responsiveness** – may allow continued execution if part of process is blocked, especially important for user interfaces

**Resource Sharing** – threads share resources of process, easier than shared memory or message passing

**Economy** – cheaper than process creation, thread switching lower overhead than context switching

**Scalability** – process can take advantage of multiprocessor architectures

# **Multicore** Programming

#### **Multicore or multiprocessor systems putting pressure on programmers**

- **Designers of operating systems must write scheduling algorithms that use multiple processing cores to allow parallel execution**
- **Challenges include:**
	- **Dividing activities**
	- **Balance**
	- **Data splitting**
	- **Data dependency**
	- **Testing and debugging**

**Parallelism implies a system can perform more than one task simultaneously**

#### **Concurrency supports more than one task making progress**

• **Single processor / core, scheduler providing concurrency**

### **Multicore** Programming (Cont.)

#### **Types of parallelism**

- **Data parallelism – distributes subsets of the same data across multiple cores, same operation on each**
- **Task parallelism – distributing threads across cores, each thread performing unique operation**

**As the number of threads grows, so does architectural support for threading**

- **CPUs have cores as well as hardware threads**
- **Consider Oracle SPARC T4 with 8 cores, and 8 hardware threads per core**

### **Concurrency** vs. Parallelism

**Concurrent execution on single-core system**

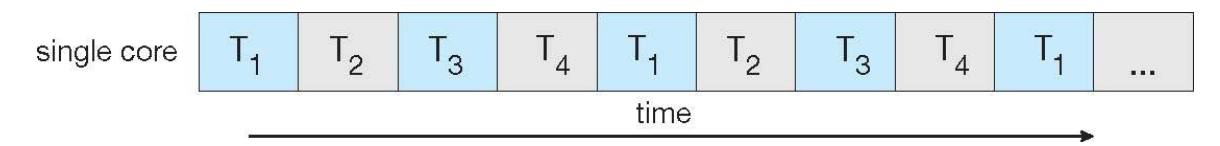

#### **Parallelism on a multi-core system**

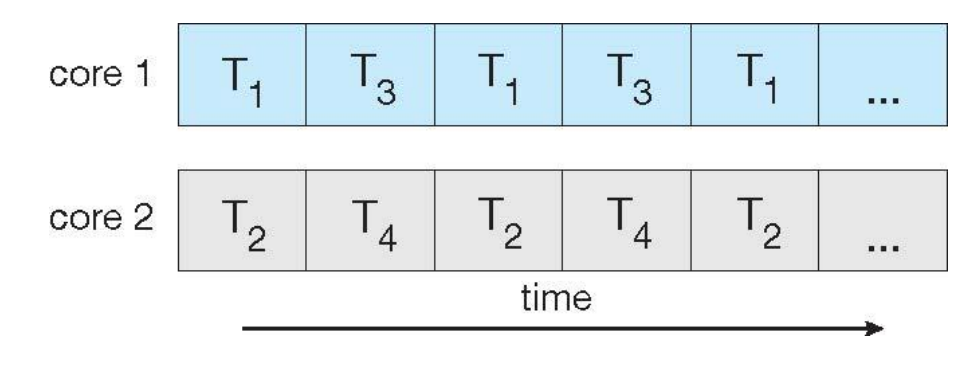

# Single and Multithreaded Processes

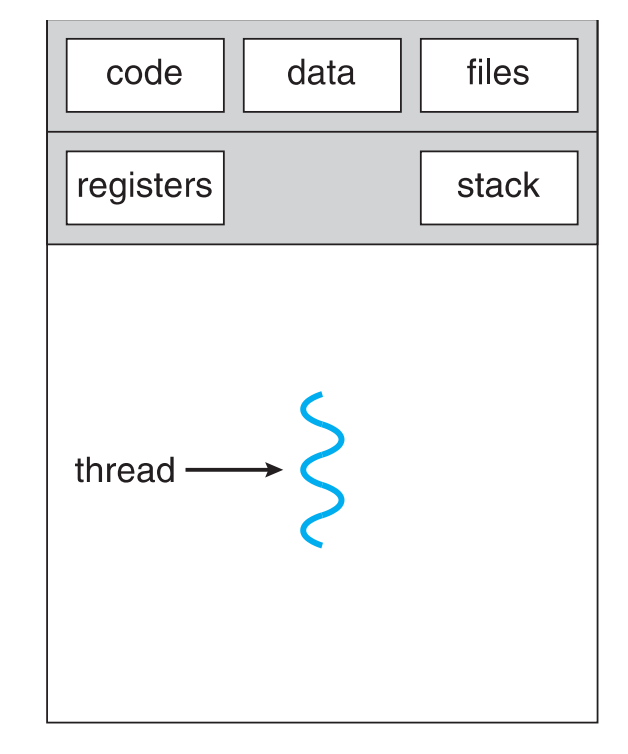

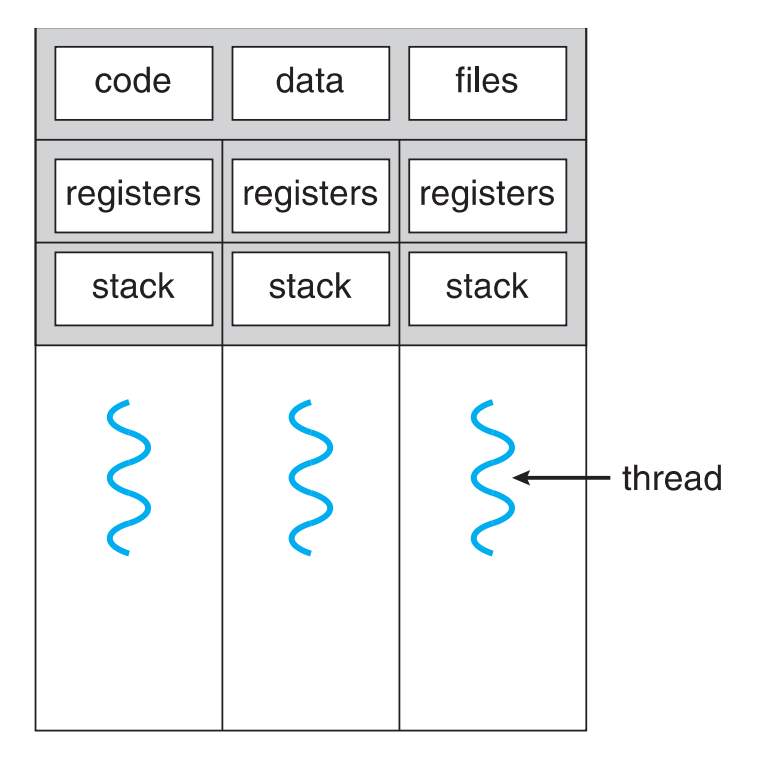

single-threaded process

multithreaded process

### Thread States

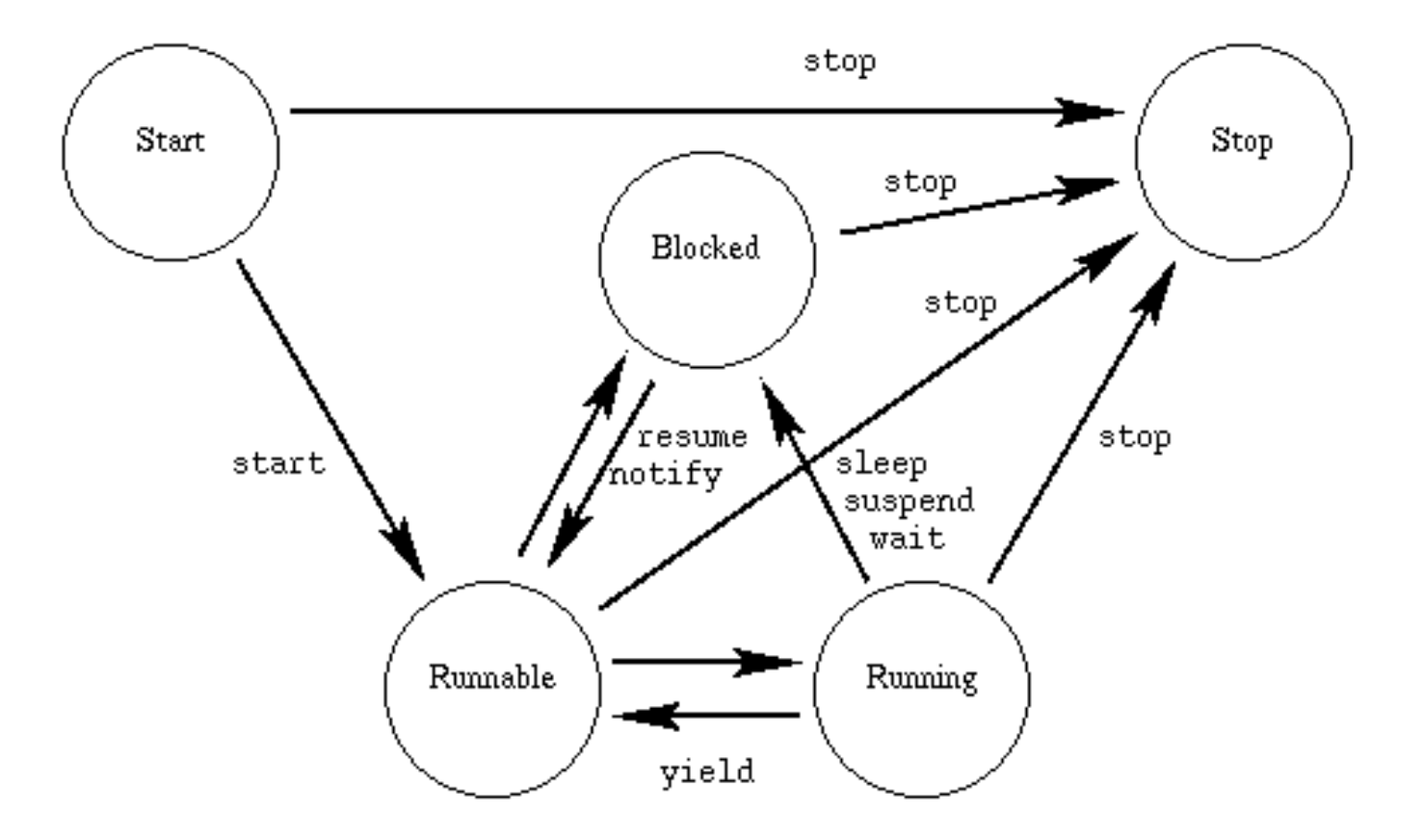

User Threads and Kernel Threads

#### **User threads –**

- Managed by user-level threads library
- Three primary thread libraries:
	- POSIX Pthreads
	- Windows threads
	- Java threads
- **Kernel threads –**
	- Supported by the Kernel
	- Examples virtually all general-purpose operating systems, including:
		- Windows
		- Solaris
		- Linux
		- Tru64 UNIX
		- Mac OS X

### Multithreading Models

**A relationship must exist between user threads and kernel threads**

Three common ways of establishing such a relationship are:

- **Many-to-One**
- **One-to-One**
- **Many-to-Many**

### Many-to-One

- Many user-level threads mapped to single kernel thread
- One thread blocking causes all to block
	- The entire process will block if a thread makes a blocking system call
- Multiple threads may not run in parallel on multicore system because only one may be in kernel at a time
- Few systems currently use this model
- Examples:
	- Solaris Green Threads
	- GNU Portable Threads

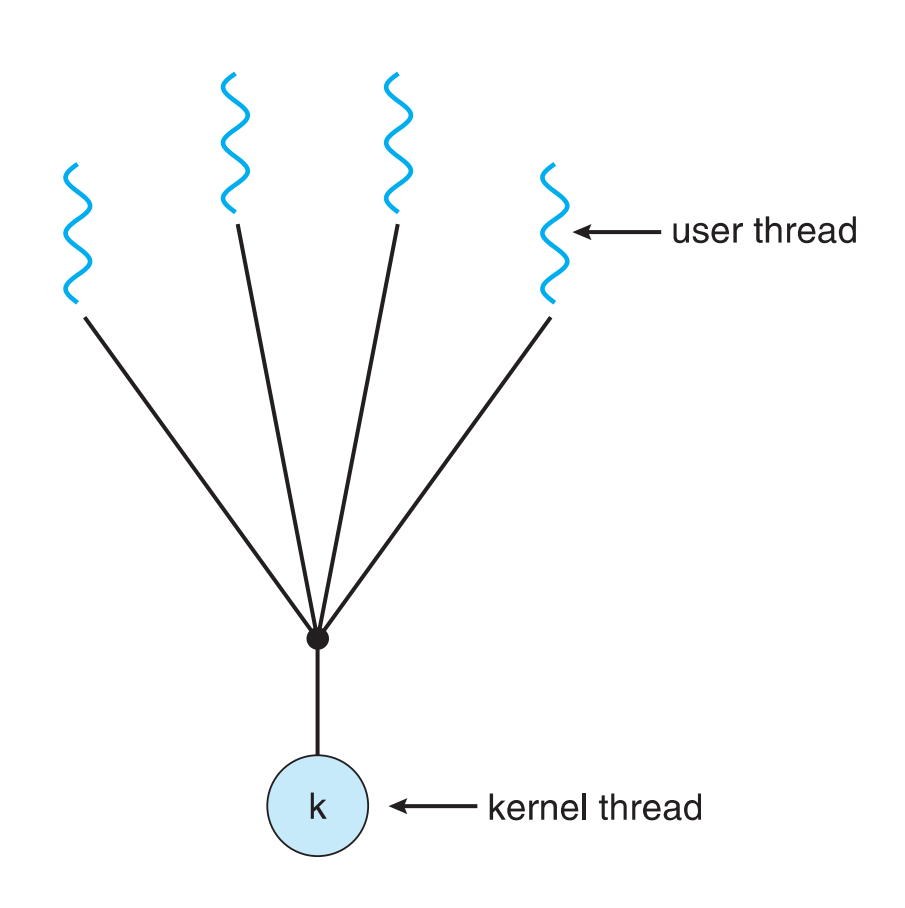

#### One-to-One

- Each user-level thread maps to kernel thread
- Creating a user-level thread creates a kernel thread
- More concurrency than many-to-one
- Number of threads per process sometimes restricted due to overhead
- Examples
	- Windows
	- Linux
	- **· Solaris 9 and later**

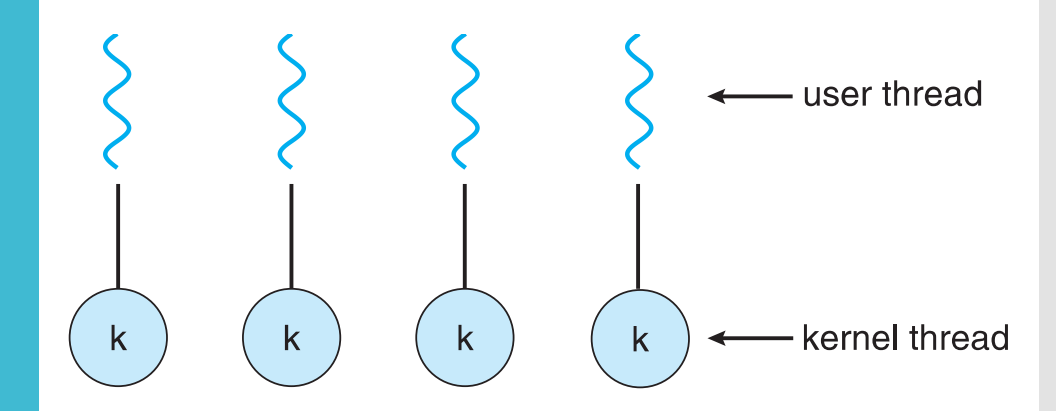

#### Many-to-Many

- Allows many user level threads to be mapped to many kernel threads
- Allows the operating system to create enough kernel threads
- Solaris prior to version 9
- Windows with the ThreadFiber package

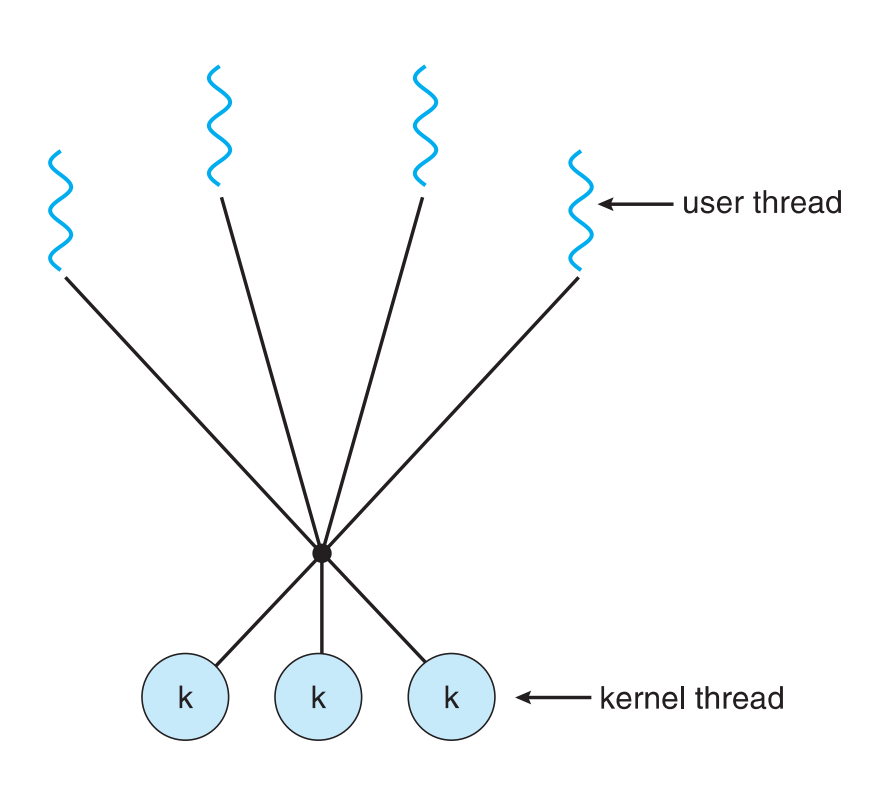

### Two-level Model

- Similar to M:M, except that it allows a user thread to be bound to kernel thread
- Examples
	- · IRIX
	- HP-UX
	- **· Tru64 UNIX**
	- Solaris 8 and earlier

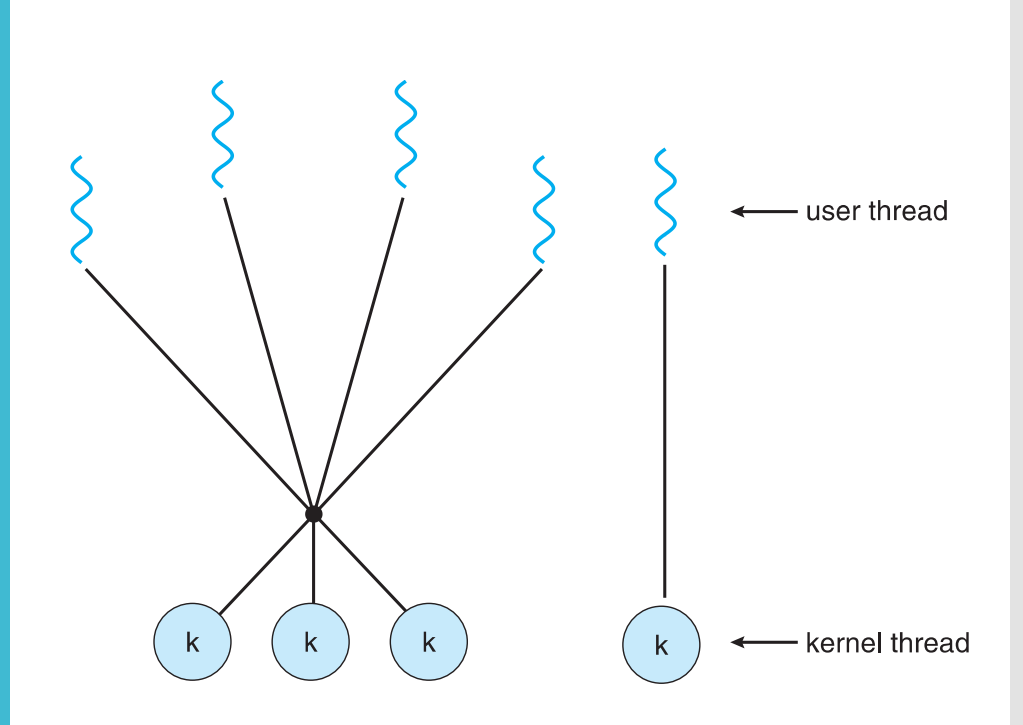

# OS Threads Examples

- Windows Threads
- Linux Threads

Windows Threads

- Windows implements the Windows API primary API for Win 98, Win NT, Win 2000, Win XP, and Win 7
- Implements the **one-to-one** mapping, **kernel-level**
- Each thread contains
	- A thread id
	- Register set representing state of processor
	- Separate user and kernel stacks for when thread runs in user mode or kernel mode
	- Private data storage area used by run-time libraries and dynamic link libraries (DLLs)
- The register set, stacks, and private storage area are known as the **context** of the thread

## Linux Threads

- Linux refers to them as tasks rather than threads
- Thread creation is done through clone () system call
	- clone () allows a child task to share the address space of the parent task (process)

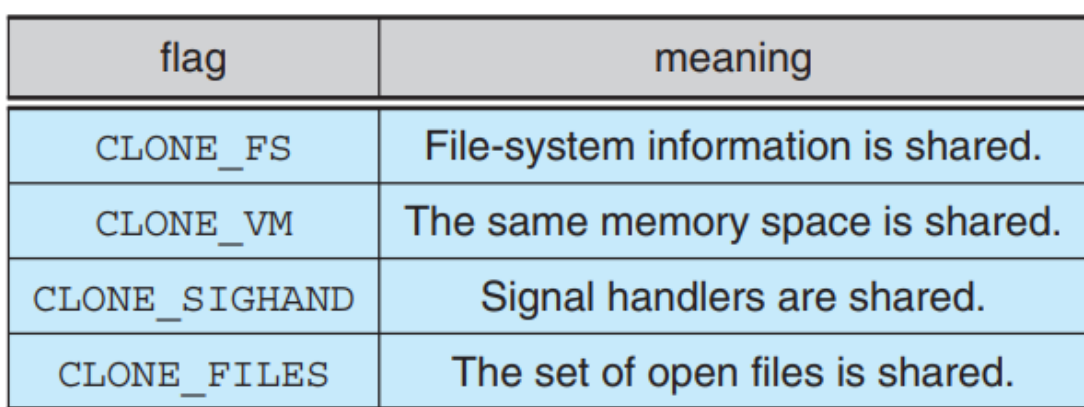

#### Process vs.Thread

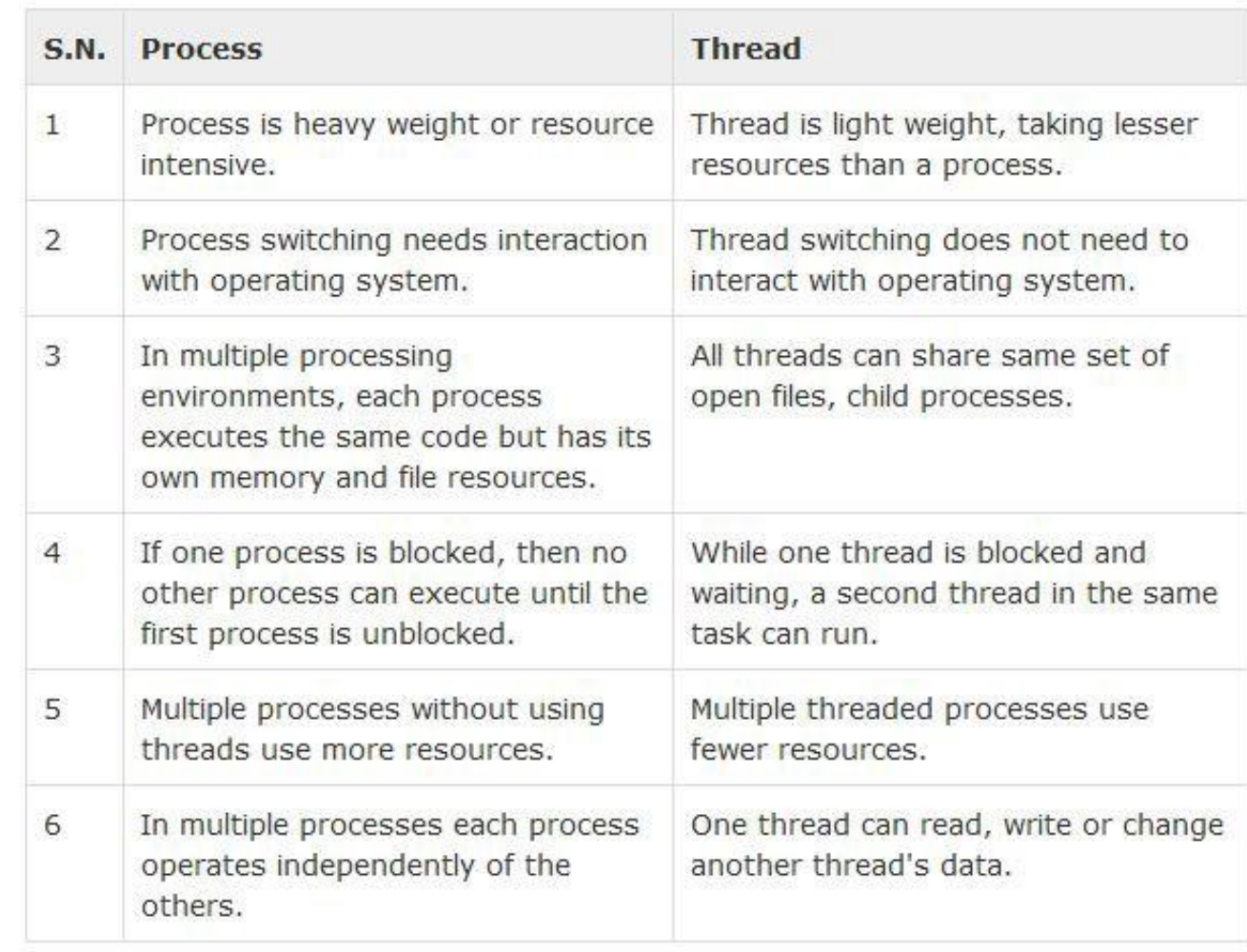

https://medium.com/@demozeik/quest-02-03-multithreading-in-operating-system-bfa2d2194a83

# User-Level vs. Kernel-Level Thread

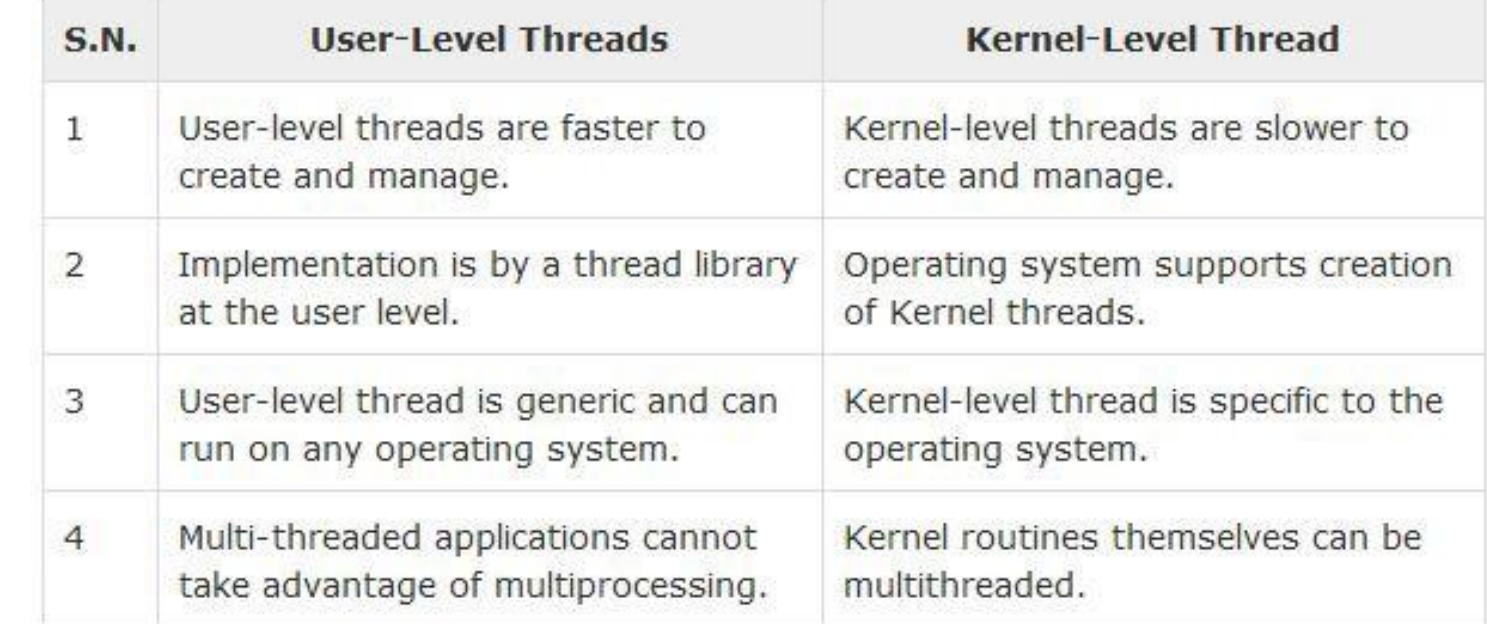

https://medium.com/@demozeik/quest-02-03-multithreading-in-operating-system-bfa2d2194a83

### Homework

- Textbook, questions:
	- $4.1$
	- $4.2$
	- $4.4$
	- $\cdot$  4.6
	- $.4.8$
	- $4.11$
	- $4.15$
- The homework will be evaluated next session. Be prepared!